**Repositorio Digital USM https://repositorio.usm.cl**

Tesis USM TESIS de Pregrado de acceso ABIERTO

2021-01

## PROPUESTA DE DISEÑO DE UN EQUIPO DE MOLIENDA DE CASCARILLA DE AVENA, APLICADO A LA INDUSTRIA RECICLADORA DE ALIMENTOS EN FORMATO DE MASAS

## MORAGA ARÉVALO, CONSTANZA NICOLLE

https://hdl.handle.net/11673/49971 Repositorio Digital USM, UNIVERSIDAD TECNICA FEDERICO SANTA MARIA

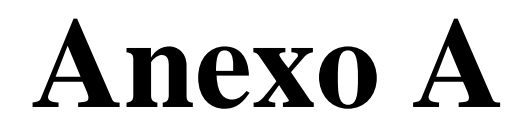

**"Código Python para orden y cálculo de diámetro de eje secundario en un molino de martillos"**

Los elementos que conforman la zona de molienda dentro de un molino de martillo tienen un orden y distribución específica la que debe ser escrita manualmente para la localización exacta de las fuerzas que ejerce cada uno de estos sobre el eje secundario. Por esta razón, y considerando lo extenso que puede llegar a ser el proceso de orden de los elementos, se escribió un código a través del software Python, con el objetivo principal de simplificar y encontrar una herramienta más rápida para la obtención de diagramas y diámetro mínimo del eje secundario.

En el código se ingresan una cantidad de doce datos para poder realizar las operaciones mencionadas. La distribución de la información solicitada es de una manera clara para evitar confusiones e intercambio de datos, ya que para poder utilizar el código es necesario conocer con claridad las fuerzas y las propiedades de los elementos que componen esta parte del equipo.

En primer lugar, se solicita información sobre los martillos y discos, por lo que se debe tener claro la cantidad que tendrá todo el equipo. Con esta información, el programa es capaz de ordenar de manera lógica ambos elementos, y agregar a su vez la cantidad necesaria de arandelas planas que separa cada uno de estos. Por ello, procede a solicitar la información relacionada a las golillas, logrando de esta forma fijar la fuerza peso ejercida por estos elementos sobre el eje. Con la información ya definida y ordenada, se ingresa el último dato necesario para la elaboración de los diagramas de fuerza y momentos, la fuerza centrífuga, la que tendrá un valor negativo y se ubicará exactamente en el centro del espesor de los martillos.

```
----- >> Datos de los Martillos << ----
N ° Martillos: 80
Espesor de Martillo [mm]: 3
¿Cuanto pesa el Martillo? [kg]: 0.0948
----- >> Datos de los Discos << ----
N ° Discotecas: 6
Espesor de Disco [mm]: 4
----- >> Datos de las Golillas << ----
¿El Espesor de la Golilla es igual al del Martillo? (s / n): n
Ancho de Golilla [mm]: 3
¿Cuanto pesa la Golilla? [kg]: 0,02
----- >> Datos para las Fuerzas << ----
Fuerza Y Martillo [N]: -750.524
```
*Ilustración 36: Pantalla de ingreso de datos iniciales del código Python (Elementos) (Elaboración propia)*

Posteriormente, el código solicita cuatro nuevos datos necesarios para aplicar la teoría del momento flector máximo, logrando de esta forma calcular y entregar el diámetro mínimo para el caso de estudio simulado.

> ----- >> Datos para el calculo del Diametro Minimo << ----Factor de seguridad (n [-]): 3 Sy del Material (Sy [MPa]): 215 Momento Torsor (T [N mm]): 0 Fuerza Axial (Fa [N]): 0

*Ilustración 37: Pantalla de ingreso de datos finales del código Python (Diámetro mínimo) (Elaboración propia)*

La información recopilada y calculada por el código es ordenada en un archivo Excel, el que se genera automáticamente luego de terminar de solicitar los datos mencionados. Se demora entre cinco a diez segundos realizar cada simulación, por lo que el análisis utilizando este programa es veloz.

La información que se puede extraer del Excel son principalmente la cantidad de arandelas planas necesarias, los diagramas de fuerza cortante, momento flector y Tensión de Von Mises con sus respectivos valores y puntos de ubicación exactos, el largo del eje secundario y el diámetro mínimo en milímetros de este.

# **Anexo B**

**"Resultados complementarios para la determinación del diámetro de eje principal en un molino de martillos"**

El diagrama de Momentos Flector Combinados se obtiene de los gráficos de Momento Flector para cada plano de acción de las fuerzas, los que a su vez provienen del área bajo la curva del diagrama de Fuerza Cortante.

Las fuerzas involucradas en cada plano, y con las cuales se realizó el diagrama de Fuerzas Cortantes, son las siguientes:

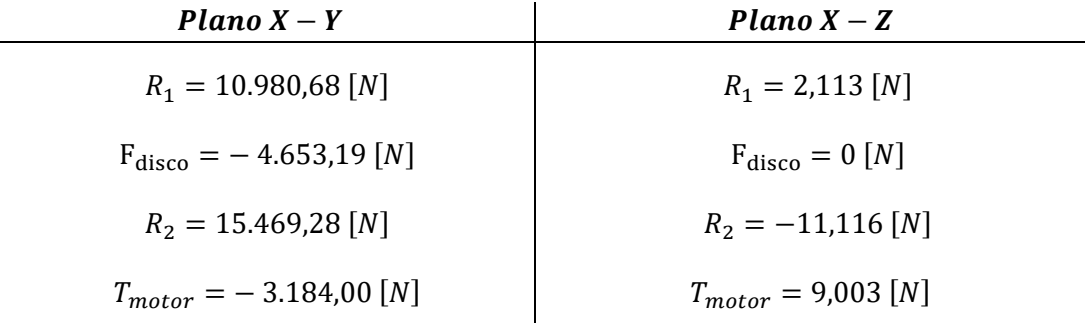

Las fuerzas de los discos son aplicadas por cada elemento, por lo que ese valor se multiplica por la cantidad de discos que posee el elemento. Además, en el diagrama de Fuerza Cortante se observa claramente en qué lugar se encuentran cada uno de esos puntos.

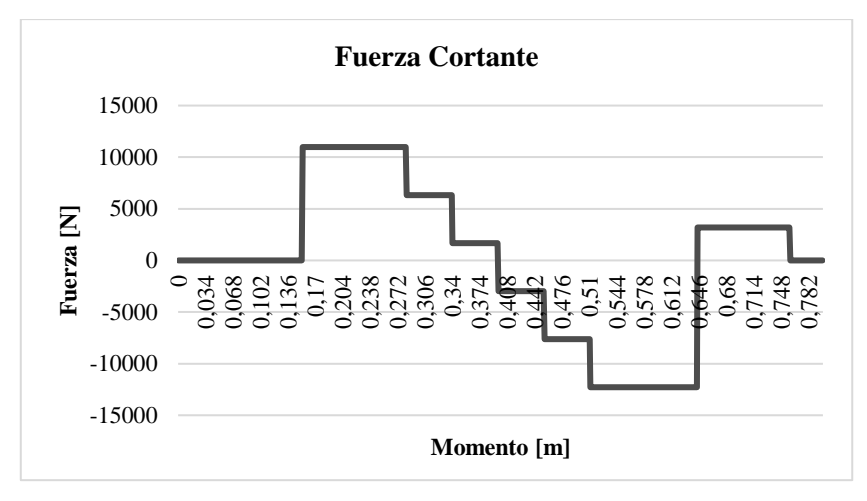

*Gráfico 20: Diagrama Fuerza Cortante, Plano X – Y (Elaboración propia)*

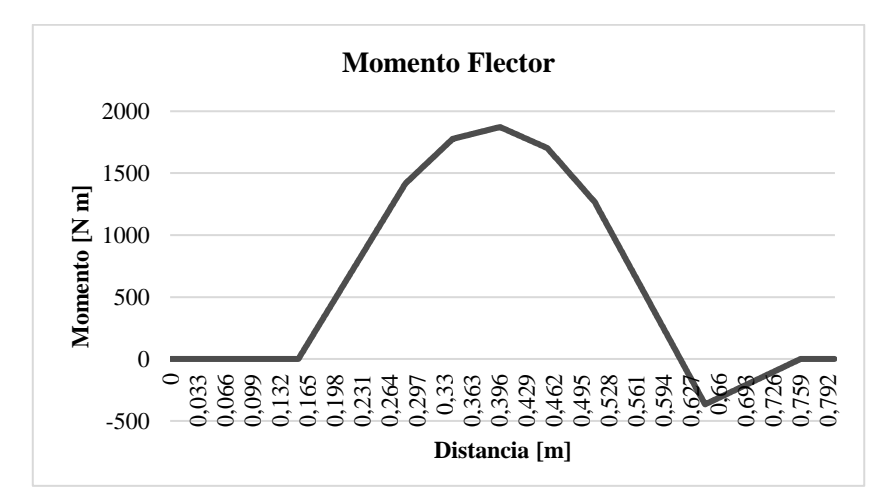

*Gráfico 21: Diagrama Momento Flector, Plano X – Y (Elaboración propia)*

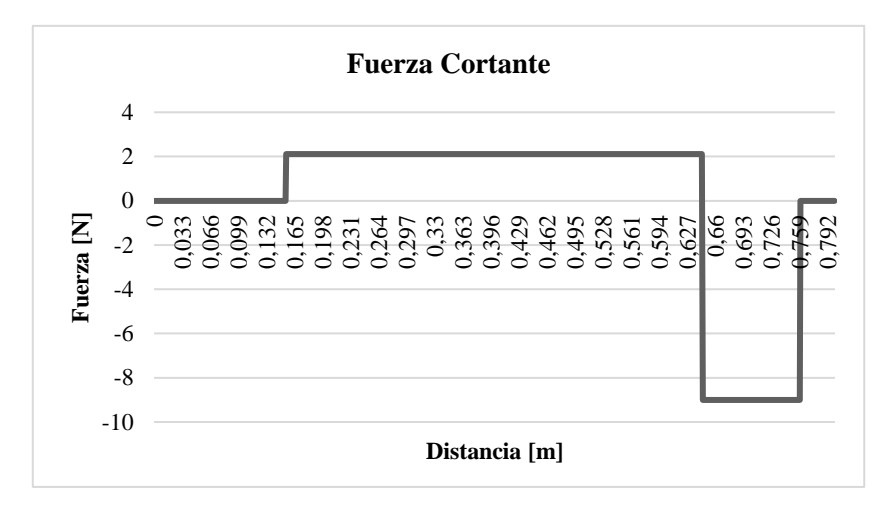

*Gráfico 22: Diagrama Fuerza Cortante, Plano X – Z (Elaboración propia)*

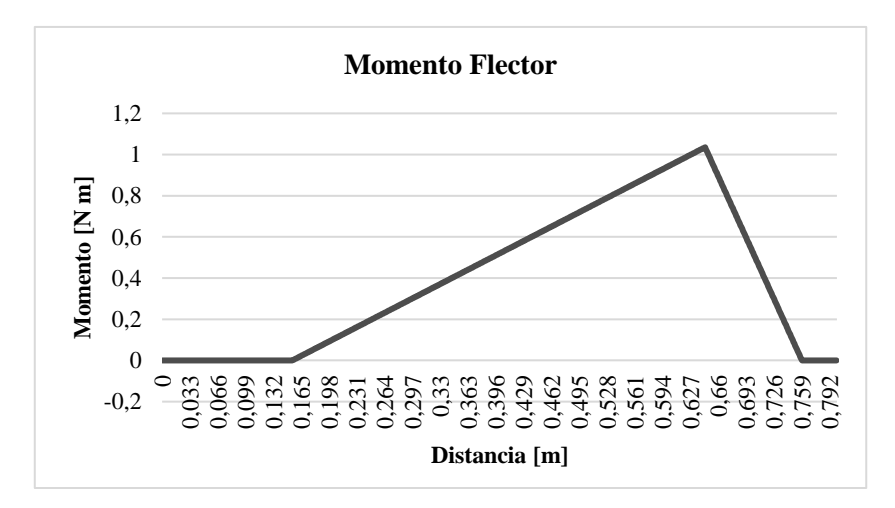

*Gráfico 23: Diagrama Momento Flector, Plano X – Z (Elaboración propia)*

Con los valores obtenidos del diagrama del momento flector combinado se construyen los correspondientes al esfuerzo cortante y normal máximo, en donde estos son los utilizados para calcular la tensión de Von Mises.

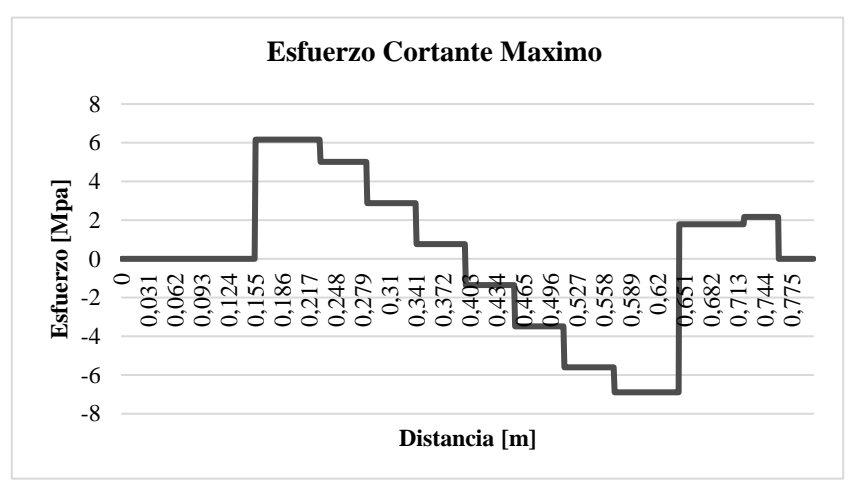

*Gráfico 24: Diagrama Esfuerzo Cortante Máximo (Elaboración propia)*

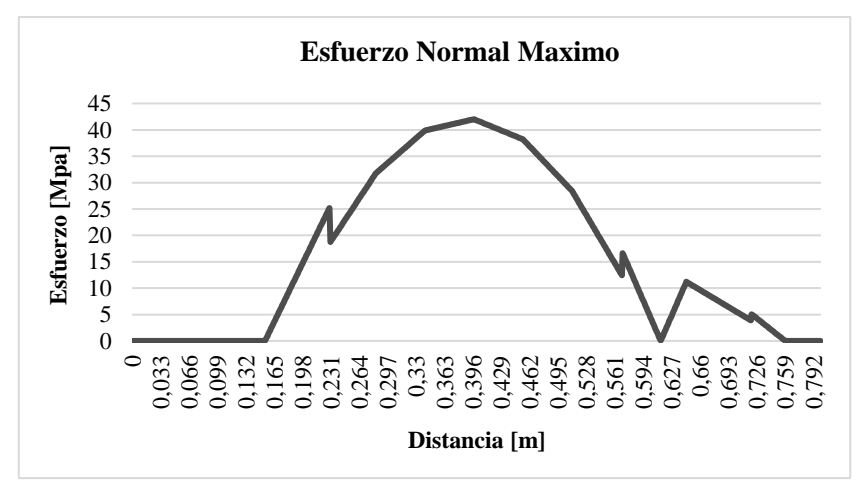

*Gráfico 25: Diagrama Esfuerzo Normal Máximo (Elaboración propia)*

## **Anexo C**

**"Gráficos utilizados para la obtención de los factores en el análisis de fatiga"**

En el estudio de fatiga de los ejes existen tres puntos críticos en donde las concentraciones de esfuerzos son claramente mayores, ya sea por la existencia de una ranura o por un cambio de diámetro. Por esta razón, y para la obtención de uno de los coeficientes necesarios para el cálculo de los factores de seguridad finales, se utilizaron específicamente dos gráficos extraídos del Libro Diseño en Ingeniería Mecánica de Shigley (Nisbett, 2008), en donde el objetivo era obtener la concentración de esfuerzos a la fatiga en los puntos.

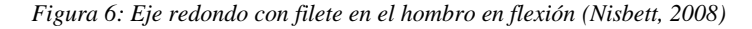

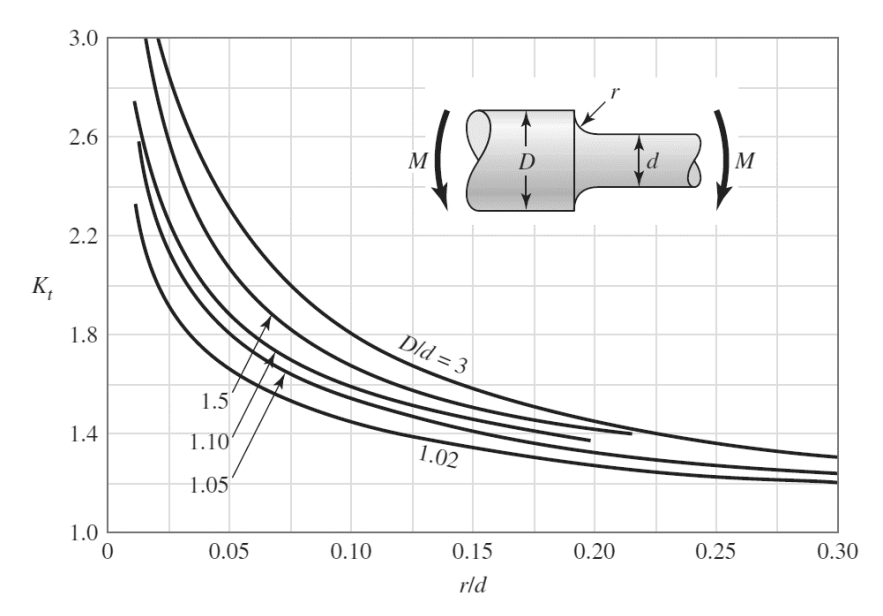

*Figura 7: Eje redondo con filete en el hombro en torsión (Nisbett, 2008)*

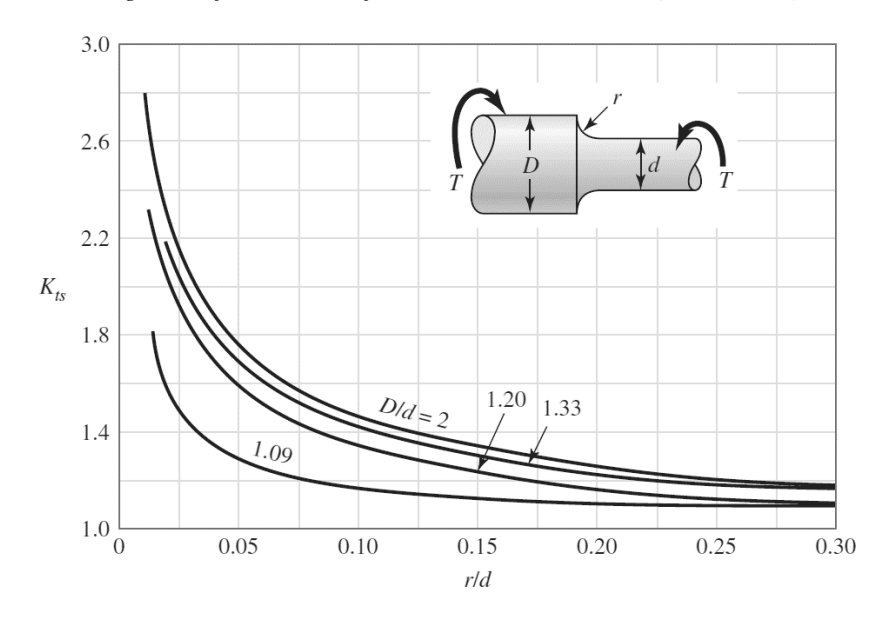

# **Anexo D**

**"Resultados complementarios para el cálculo de fatiga del eje principal en un molino de martillos"**

## **Estudio de Fatiga: Sección cambio de diámetro**

El cambio de sección, o unión de diferentes diámetros, es un lugar con altas concentraciones de esfuerzos, por lo que es necesario realizar un análisis especifico en esta zona. Los valores son obtenidos según la teoría o de los gráficos expuesto en el Anexo C.

*Tabla 37: Valores de esfuerzos alternantes y medios (Diferentes diámetros) (Elaboración propia)*

| Diámetro<br>[mm] | $M_{a}$<br>$[N \text{ mm}]$ | $M_m$<br>N mm | т<br>"a<br>[N] | т<br>$\mathbf{m}$<br>[N] | $\sigma_{a}$<br>[MPa] | $\sigma_{\rm m}$<br>[MPa] |
|------------------|-----------------------------|---------------|----------------|--------------------------|-----------------------|---------------------------|
| 56               | 506.362                     |               |                | 102.562                  | 45,816                | 7,212                     |
| 62               | 506.362                     |               |                | 102.562                  | 35,492                | 5,618                     |

*Tabla 38: Valores de los coeficientes para la obtención del factor de seguridad (Diferentes diámetros)*

*(Elaboración propia)*

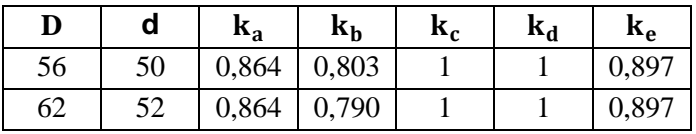

## **Estudio de Fatiga: Chaveteros**

En la ranura en donde van las chavetas, existen una gran concentración de esfuerzos por los radios pequeños que existen en la zona interior del chavetero, por esto es necesario realizar un análisis más concentrado en ambos tipos presentes dentro de los ejes a diseñar.

*Tabla 39: Valores de esfuerzos alternantes y medios (Diámetro menor) (Chavetero) (Elaboración propia)*

| Diámetro<br>$\lceil$ mm $\rceil$ | $M_{a}$<br>$[N \text{ mm}]$ | $M_{\rm m}$<br>N mm | Т<br>٠a<br>M | Т<br>-m<br>ſΝl | $\sigma_{a}$<br>[MPa] | $\sigma_{\rm m}'$<br>[MPa] |
|----------------------------------|-----------------------------|---------------------|--------------|----------------|-----------------------|----------------------------|
| 50                               | 506.362                     |                     |              | 102.562        | 51,165                | 8,975                      |
| 52                               | 506.362                     |                     |              | 102.562        | 45,485                | 7,979                      |

*Tabla 40: Valores de los coeficientes para la obtención del factor de seguridad (Diámetro menor) (Chavetero) (Elaboración propia)*

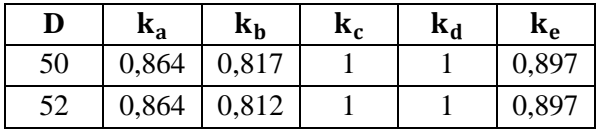

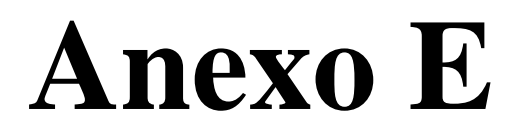

**"Planos de conjunto de las partes existentes dentro de un molino de martillo"**

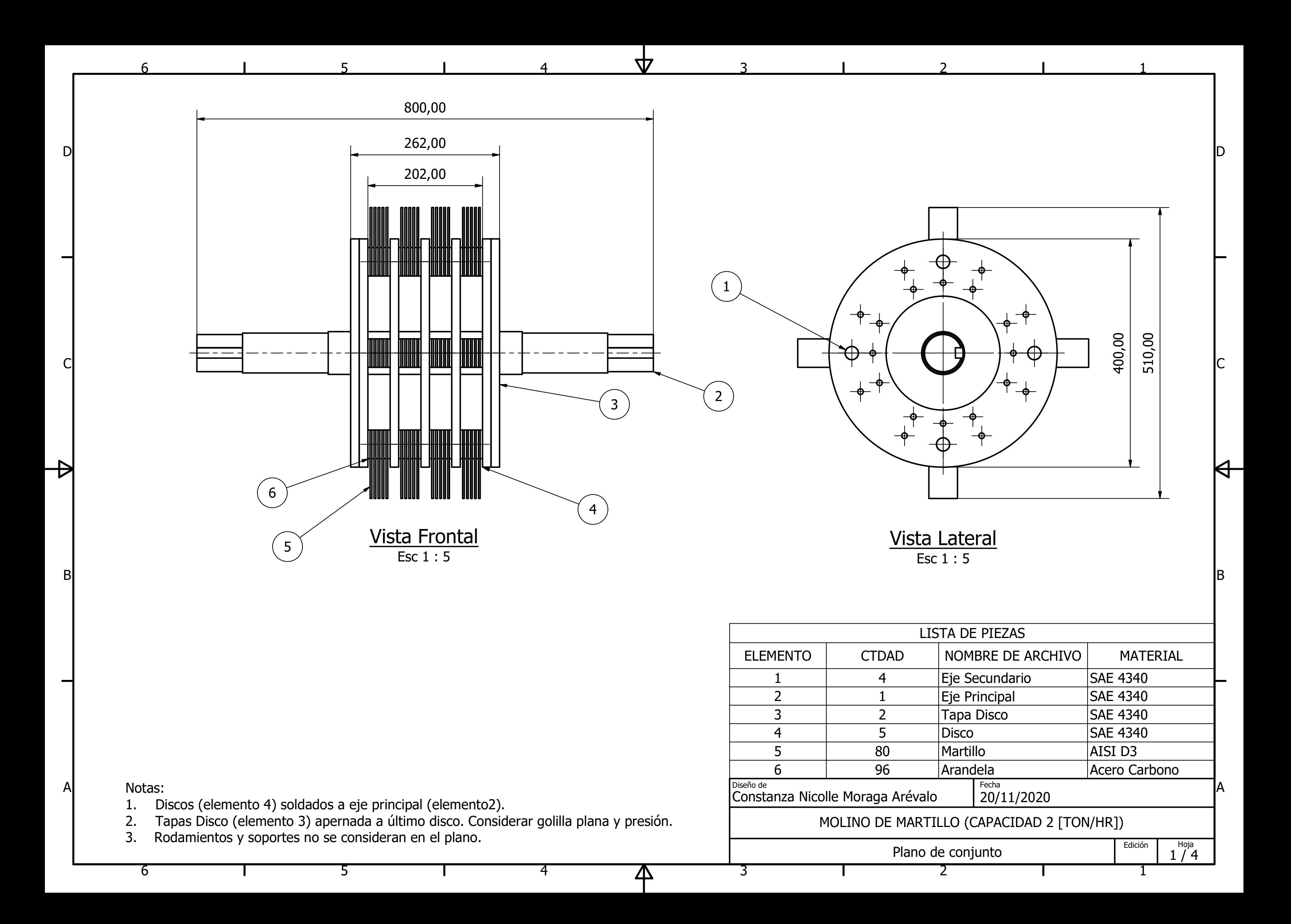

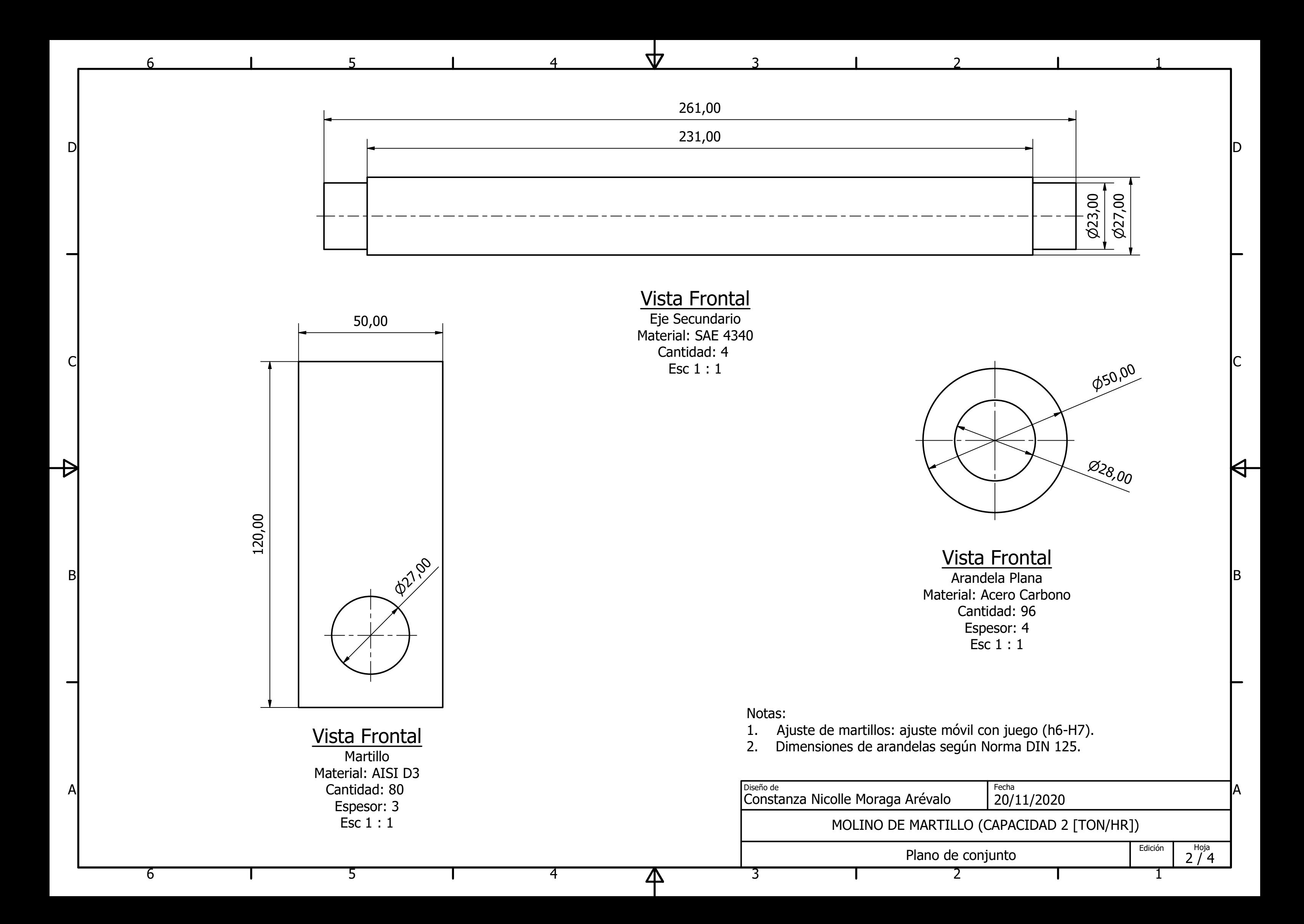

1

Edición **I** Hoja

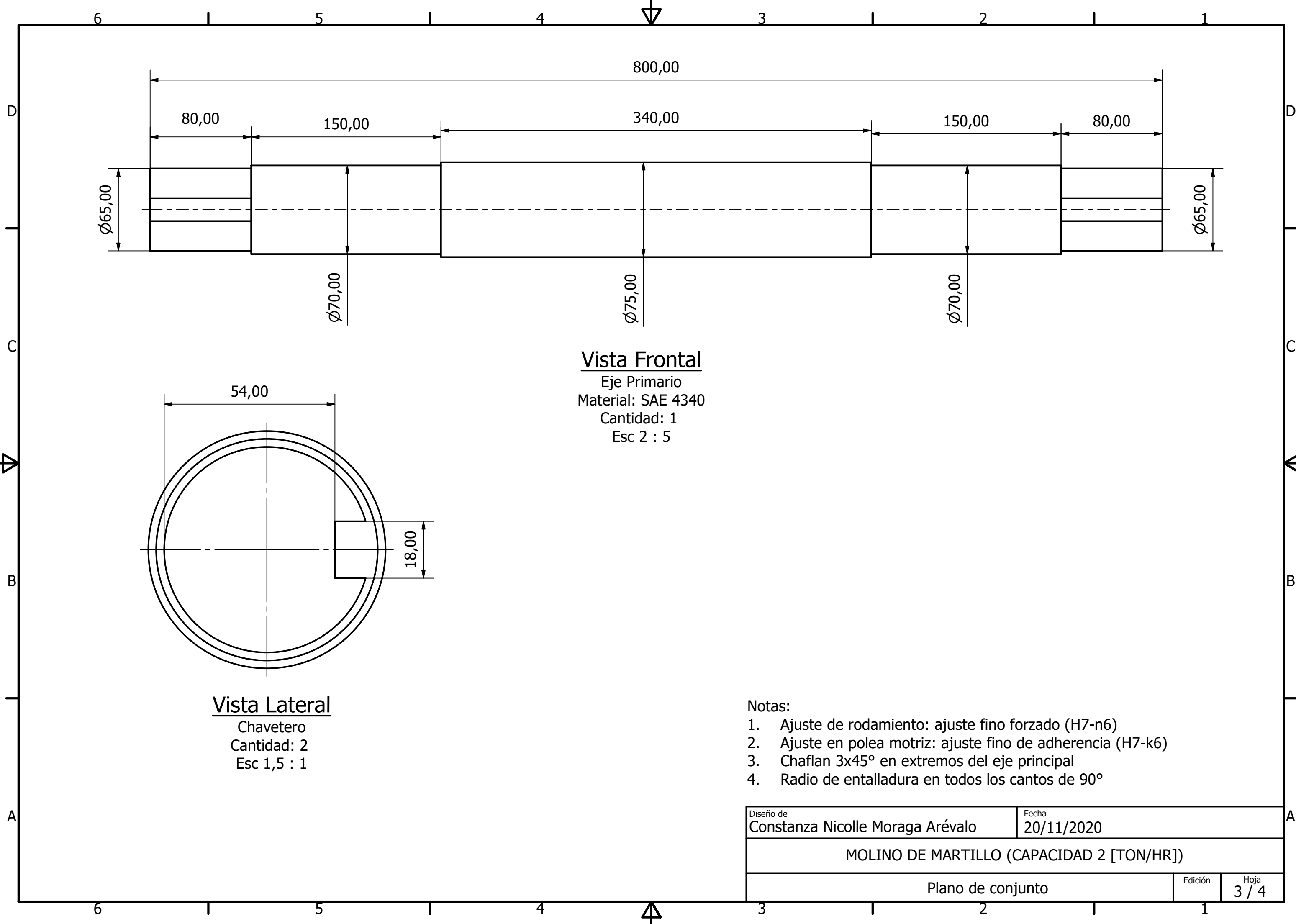

3 / 4

 $\mathsf{H}^-$ 

Fecha

20/11/2020

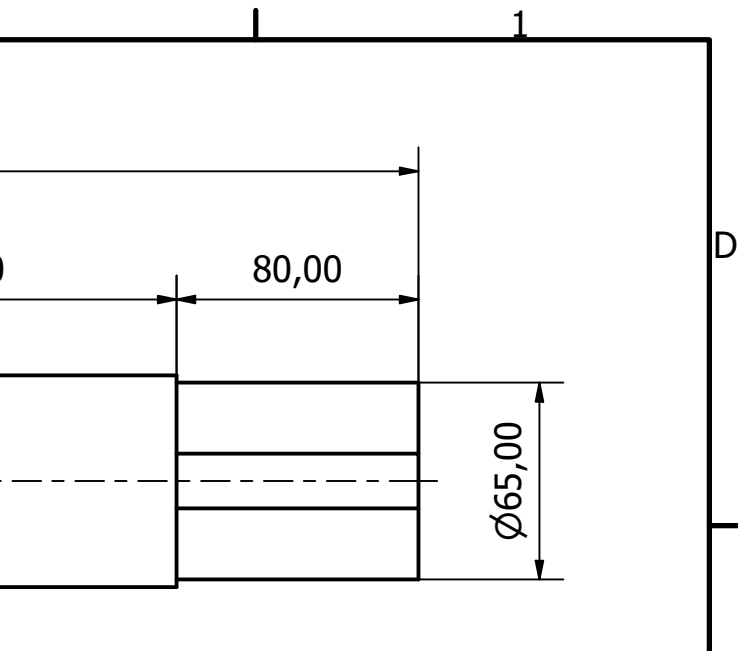

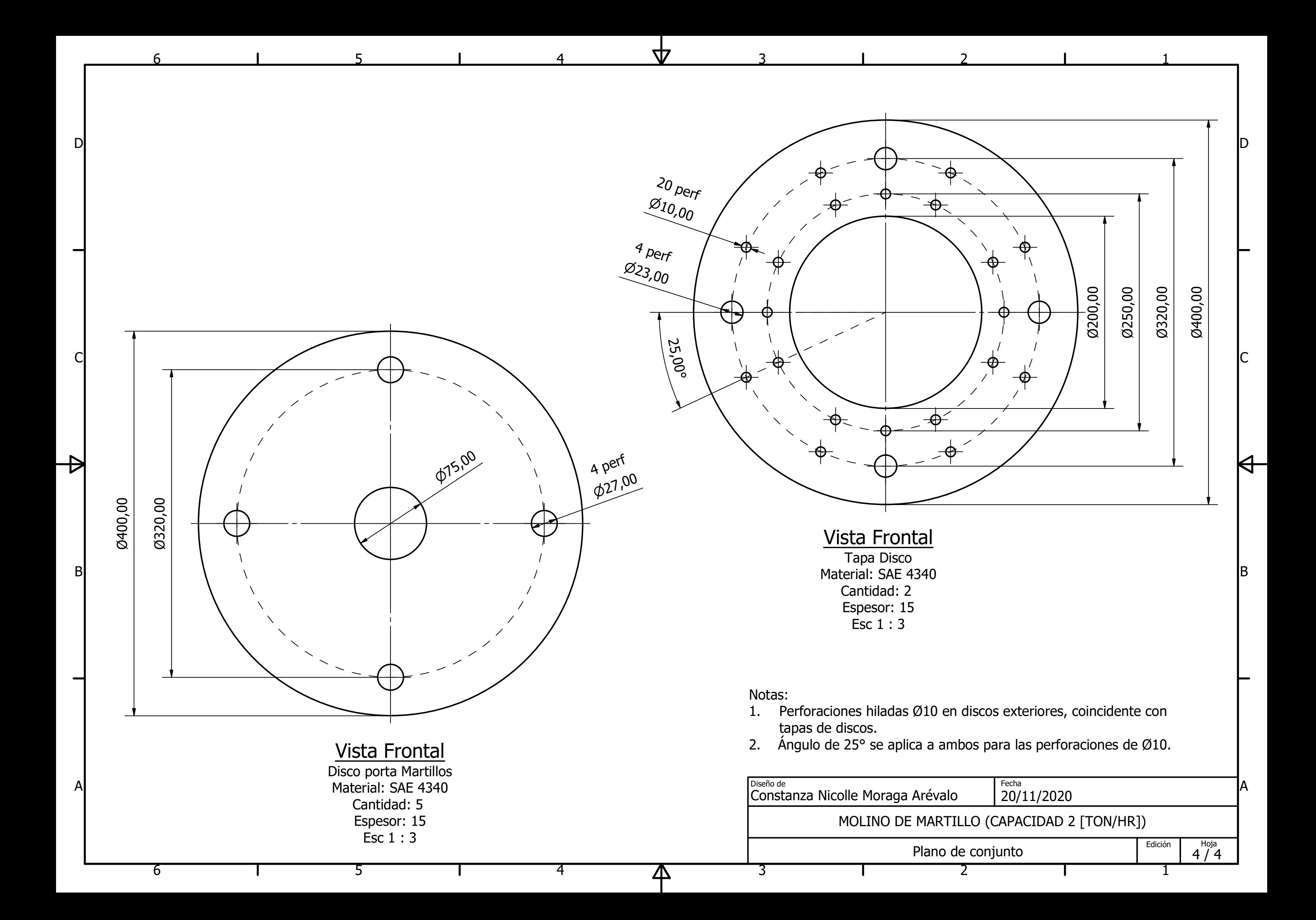

## **Anexo F**

**"Resultados complementarios para el cálculo de velocidad critica del eje principal en un molino de martillos"**

Los diagramas mostrados durante el desarrollo de la investigación y en el Anexo B fueron construidos con el programa Excel, en donde cada valor se obtuvo según lo planteado teóricamente en el capítulo 2 y 3. Por esto, para complementar el estudio, se modelo el eje principal con la aplicación de cada fuerza en los mismos puntos utilizados en el Excel, logrando de esta manera los diagramas de fuerza cortante, momento flector y tensión de Von Mises.

Las simulaciones fueron realizas con aproximaciones de las fuerzas obtenidas, esto porque el objetivo es comprobar si lo aplicado se acerca a lo teórico. Por esta razón, los valores tendrán una desviación mayor a la esperada, pero de igual manera es aceptable para lo que se requiere.

## **Diagrama Fuerza Cortante**

Los valores obtenidos teóricamente tienen una desviación de 0,02 respecto a los entregados por Inventor, valor que se considera aceptable teniendo en cuenta las fuerzas aproximadas utilizadas en la simulación.

$$
F_{1_{Teórico}} = 10.980,7 [N]
$$
  
\n $F_{1_{Simulación}} = 10.759,8 [N]$   
\n $F_{2_{Teórico}} = 15.469,6 [N]$   
\n $F_{2_{Simulación}} = 15.384,9 [N]$ 

*Figura 8: Diagrama Fuerza Cortante entregado por Inventor de AutoDesk*

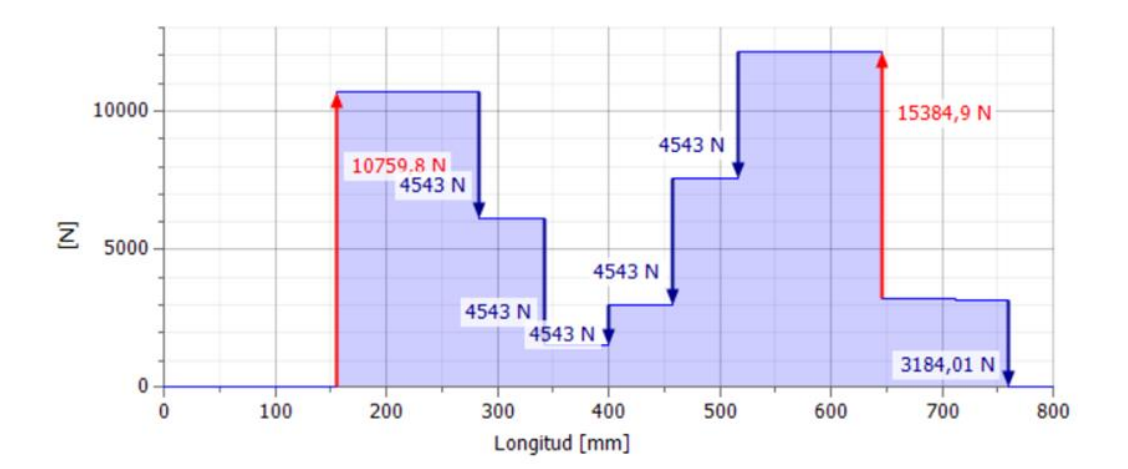

### **Diagrama Momento Flector**

Los valores obtenidos teóricamente tienen una desviación de 0,03 respecto a los entregados por Inventor, en donde este último es inferior al teórico. El diagrama modelado por el programa es el de momentos combinados, por esta razón todos los valores son positivos e incluye los valores del plano X-Y e X-Z.

$$
M_{Teórico} = 1.872,61 \, [Nm] \qquad \Rightarrow \qquad M_{Simulación} = 1.823,27 \, [Nm]
$$

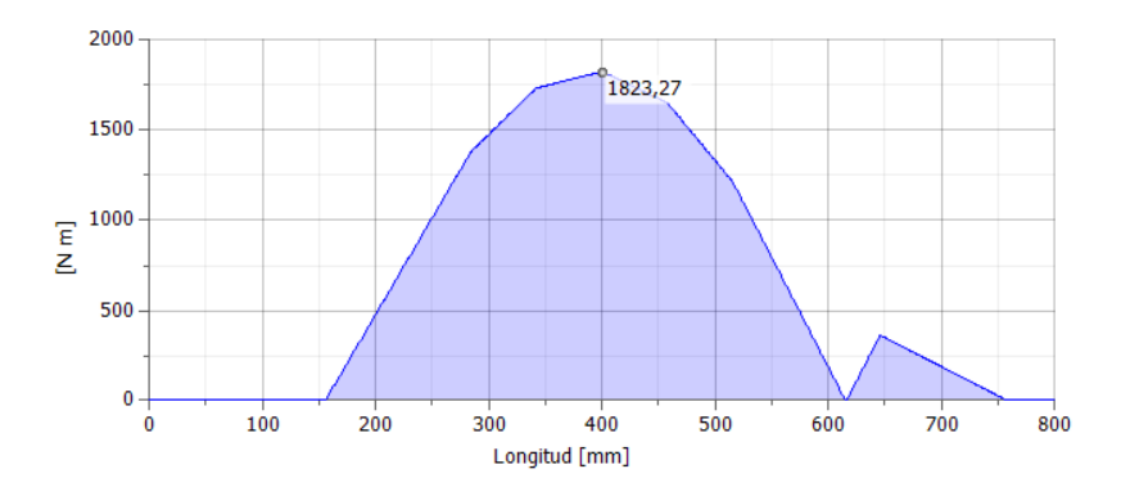

*Figura 9: Diagrama Momento Flector entregado por Inventor de AutoDesk*

### **Tensión de Von Mises**

Los valores obtenidos se desvían en un 0,04 respecto a los entregados por Inventor, en donde este último es superior al teórico. El diagrama simulado por el programa muestra una tensión mayor a la obtenida de manera teórica, pero se encuentra dentro del rango aceptable de desviación. La forma de la Figura 10 es idéntica a la obtenida y mostrada en el Grafico 19 (Capitulo 4), por lo que queda claro que en la mitad del eje principal es en donde la concentración de esfuerzos es mayor, y que en la zona de los descansos no se superan los 10 [MPa].

$$
\sigma_{VM_{Teórico}} = 42,04 \, [MPa] \qquad \qquad \rightarrow \qquad \sigma_{VM_{Simulation}} = 44,04 \, [MPa]
$$

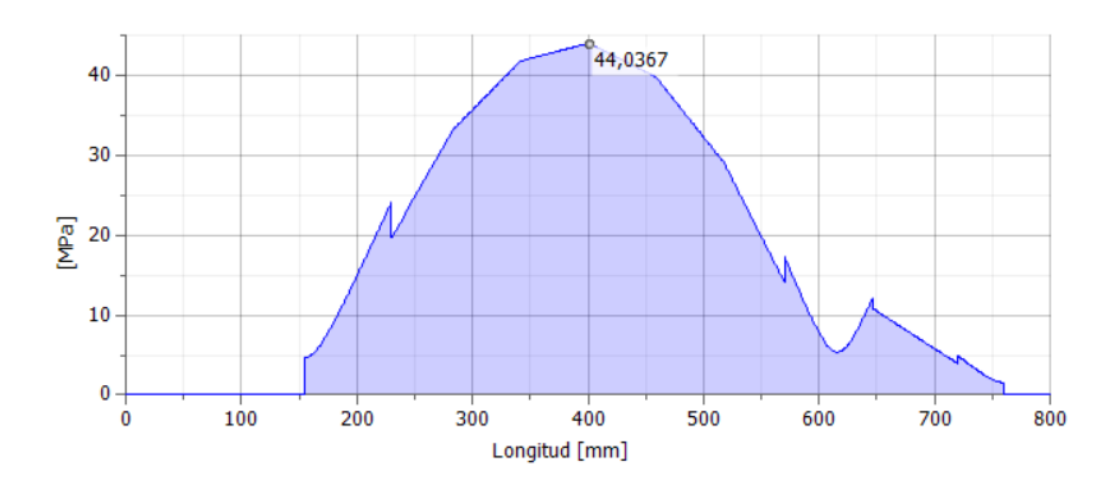

*Figura 10: Diagrama Tensión de Von Mises entregado por Inventor de AutoDesk*

## **Diámetro ideal**

Según lo descrito en la memoria de cálculo, el diámetro del eje principal debe ser superior a 55 [mm], esto previo a la consideración del análisis de fatiga. Posterior a este último, se llegó a la conclusión que se requiere un diámetro igual o superior a 75 [mm] para obtener factores de seguridad sobre 2 [-]. En el diagrama entregado por Inventor, se demuestra claramente que en el centro del eje su diámetro debe ser superior a 72 [mm], y en la zona de los descansos igual o mayor a 42 [mm]. Por lo anterior se confirma que los diámetros definidos para el diseño de este elemento cumplen con los parámetros mínimos obtenidos teóricamente.

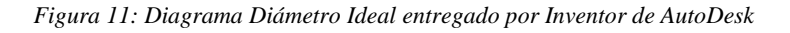

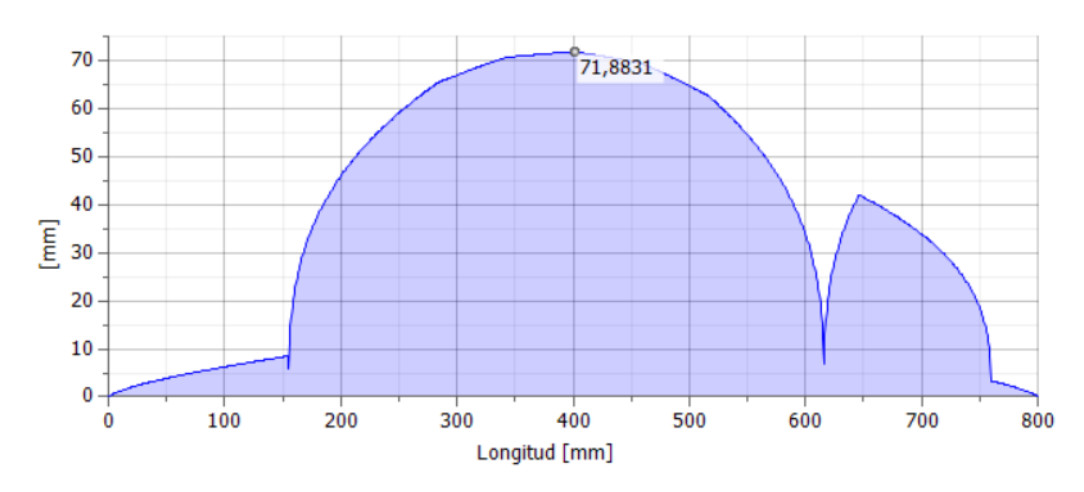

### **Flexión del eje**

El análisis de flexión se utiliza para obtener la velocidad critica que posee el equipo para que su trabajo sea confiable, por ello se debe considerar la flexión producida solo por el peso del elemento, y luego la que existe cuando el equipo se encuentra como conjunto, esto quiere decir, con las fuerzas que actúan sobre el eje principal.

La flexión del eje debido a su masa propia solo existe en un plano de acción, por lo que su diagrama demuestra con claridad la forma en cómo se deforma el elemento. De acá se extrae que las flexiones son máximas en los extremos, y mínimas en donde se encuentran los soportes.

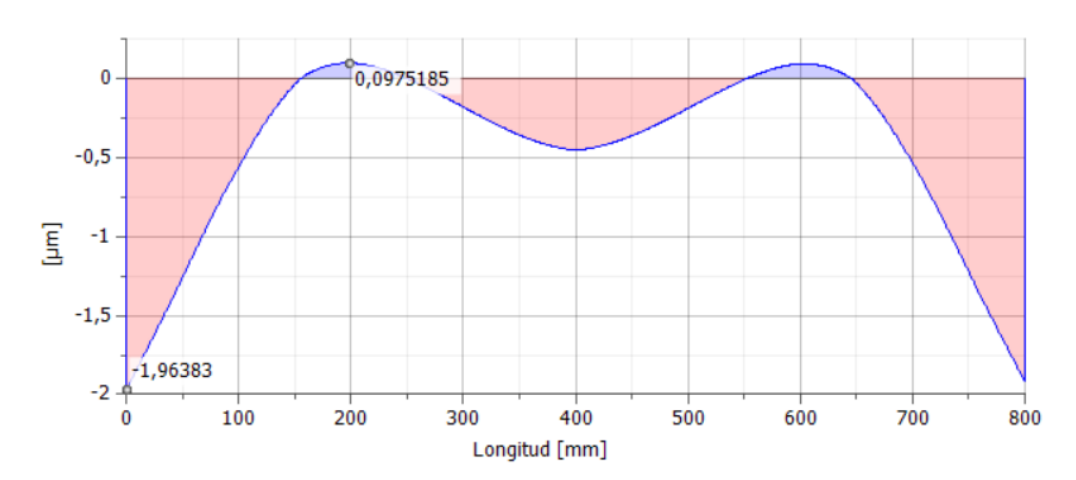

*Figura 12: Diagrama Flexión Peso del Eje entregado por Inventor de AutoDesk*

Con esta información se procede a obtener los valores que se utilizan para calcular la velocidad critica del elemento, en donde lo anterior dependerá claramente de la flexión, dato obtenido de la Figura 12, y del peso de cada una de las secciones.

| Sección              | Peso              | Deflexión    |
|----------------------|-------------------|--------------|
| $\lceil$ mm $\rceil$ | $\lceil N \rceil$ | ${\rm [µm]}$ |
| $\emptyset$ 65       | 20,44             | $-1,964$     |
| $\varnothing$ 70     | 44,45             | 0,097        |
| $\varnothing$ 75     | 115,67            | $-0.5$       |
| $\varnothing$ 70     | 44,45             | 0,097        |
| $\emptyset$ 65       | 20,44             | $-1,964$     |

*Tabla 41: Peso y deflexión del eje principal debido a su propia masa*

Con esto se procede a calcular la velocidad critica del elemento, valor que debe ser elevado debido a la baja deflexión del elemento. El peso  $(\omega_i)$  dependerá de la sección en la cual se este trabajando, al igual que la deflexión  $(\gamma_i)$ .

$$
\omega_{cr_{Peso}} = \sqrt{\frac{g \cdot (\sum \omega_i \cdot \gamma_i)}{(\sum \omega_i \cdot {\gamma_i}^2)}} = 2.744,88 \left[ \frac{rad}{s} \right]
$$

La flexión del eje debido al conjunto de piezas existe en ambos planos de acción, por lo que su diagrama debe separarse según la deflexión existente en cada caso. De estos se extrae que las flexiones máximas se encuentran en el centro del elemento.

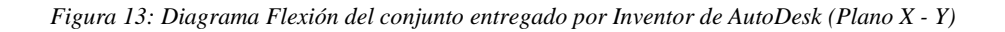

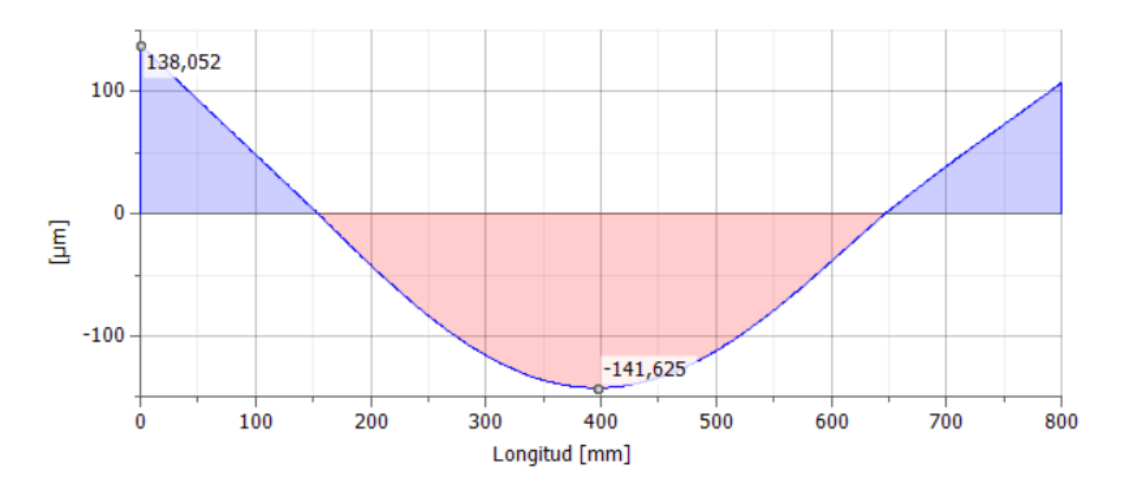

*Figura 14: Diagrama Flexión del conjunto entregado por Inventor de AutoDesk (Plano X - Z)*

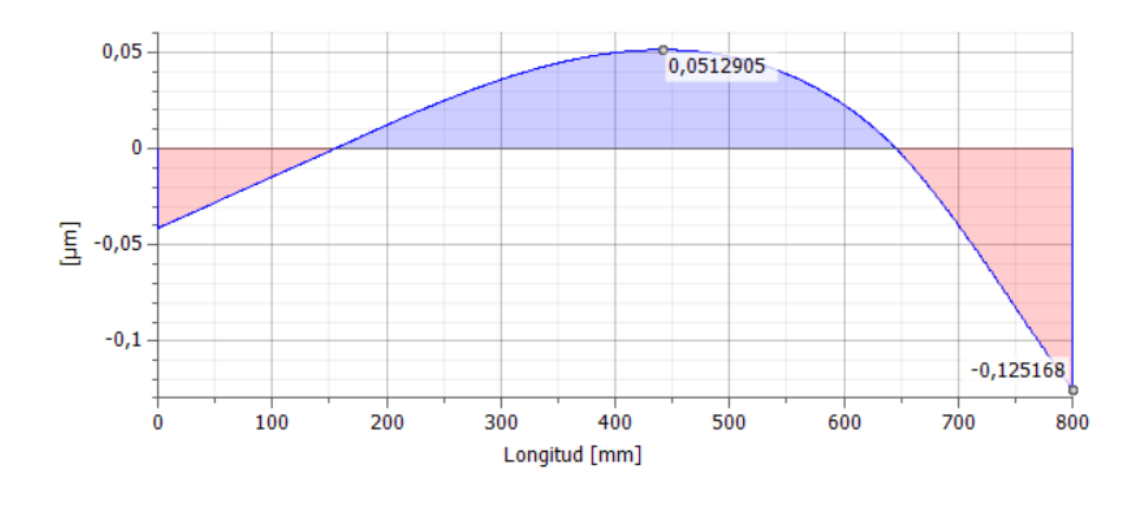

El cálculo de la velocidad critica en este caso depende de las fuerzas que actúan sobre el eje principal, o sea, las cargas de los discos y la tensión de las correas de transmisión de potencia. Por ello se divide en seis partes el estudio, en donde se obtiene la deformación aproximada de cada uno de estos según lo mostrado en las Figura 13 y 14.

| Sección              | <b>Fuerza</b>              | Deflexión  |
|----------------------|----------------------------|------------|
| $\lceil$ mm $\rceil$ | $\lceil \mathbf{N} \rceil$ | ${\mu}m$ ] |
| Disco 1              | 4.543                      | 0,00011    |
| Disco 2              | 4.543                      | 0,00013    |
| Disco 3              | 4.543                      | 0,00014    |
| Disco 4              | 4.543                      | 0,00013    |
| Disco 5              | 4.543                      | 0,00011    |
| Polea                | 3.184                      | 0,00010    |

*Tabla 42: Peso y deflexión del eje principal debido a la masa del conjunto*

Con esto se procede a calcular la velocidad critica del elemento, valor que debe ser inferior al obtenido considerando la masa propia del eje. Las fuerzas  $(\omega_i)$  dependerá del lugar en donde se encuentren, al igual que la deflexión  $(\gamma_i)$ .

$$
\omega_{cr_{fuerza}} = \sqrt{\frac{g \cdot (\sum \omega_i \cdot \gamma_i)}{(\sum \omega_i \cdot {\gamma_i}^2)}} = 282,434 \left[ \frac{rad}{s} \right]
$$

Finalmente, se obtiene la velocidad critica total del equipo, valor que debe ser superior al propuesto como velocidad de trabajo, por ello se recomienda, en el caso de obtener valores cercanos, disminuir esta última de tal manera que no se presenten riesgos para la operación del equipo diseñado.

$$
\omega_{cr_{total}} = \sqrt{\left(\left(\frac{1}{\omega_{cr_{peso}}}\right)^2 + \left(\frac{1}{\omega_{cr_{fuerza}}}\right)^2\right)^{-1}} = 280.95 \left[\frac{rad}{s}\right] = 1765.27 \left[RPM\right]
$$